### $<<$ CoreIDRAW12

<<CoreIDRAW12

- 13 ISBN 9787115151148
- 10 ISBN 7115151148

出版时间:2006-10

 $1 \quad (2006 \quad 10 \quad 1)$ 

页数:666

1121000

extended by PDF and the PDF

http://www.tushu007.com

## $<<$ CoreIDRAW12

 $\text{CoreIDRAW 12}\,$  " " " " "

型特点,同时还具有"百例"型、"技巧"型和"入门与提高"型等图书特点。 21

CorelDRAW 12

CorelDRAW CorelDRAW 12

# $<<$ CoreIDRAW12

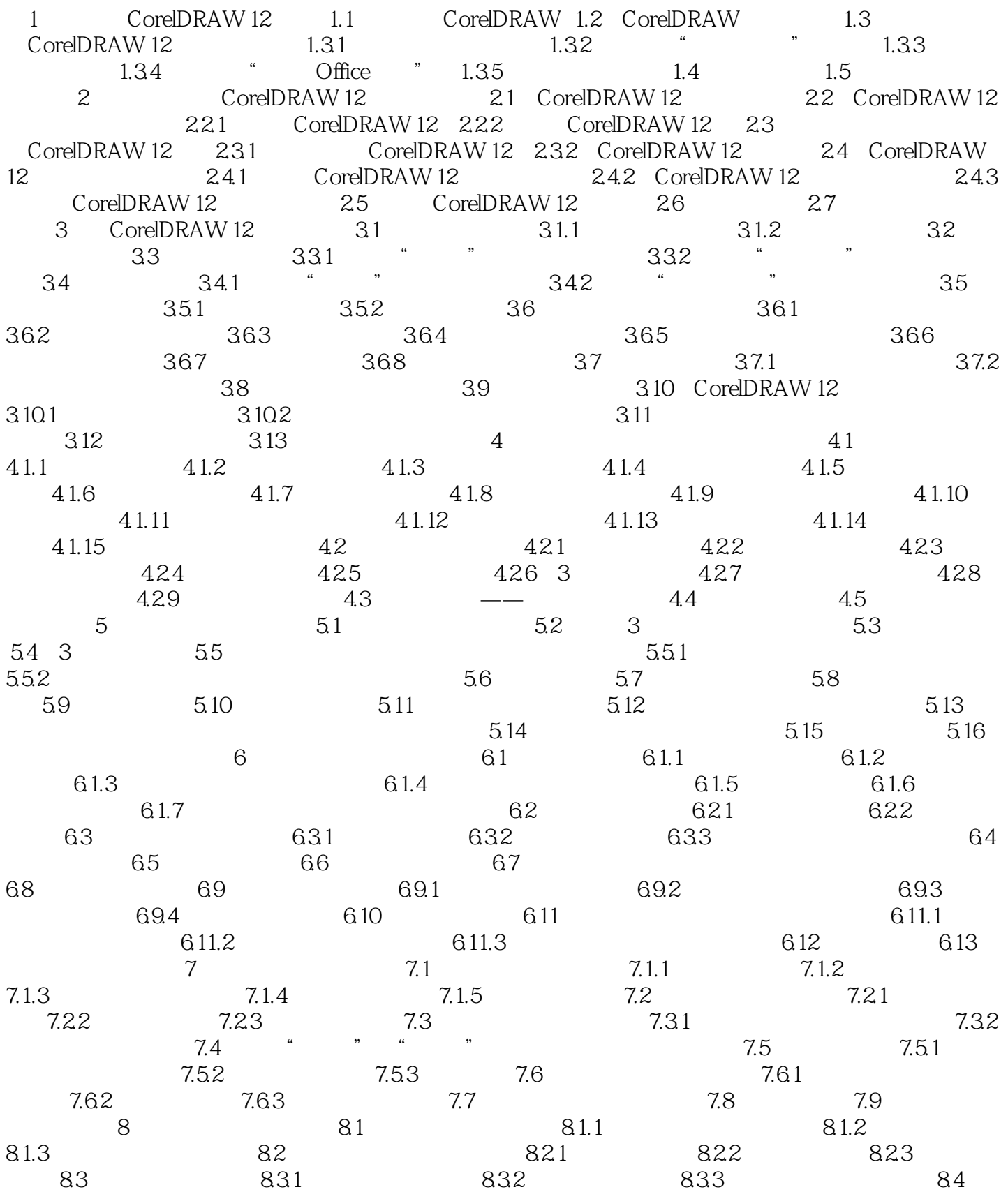

## $<<$ CoreIDRAW12

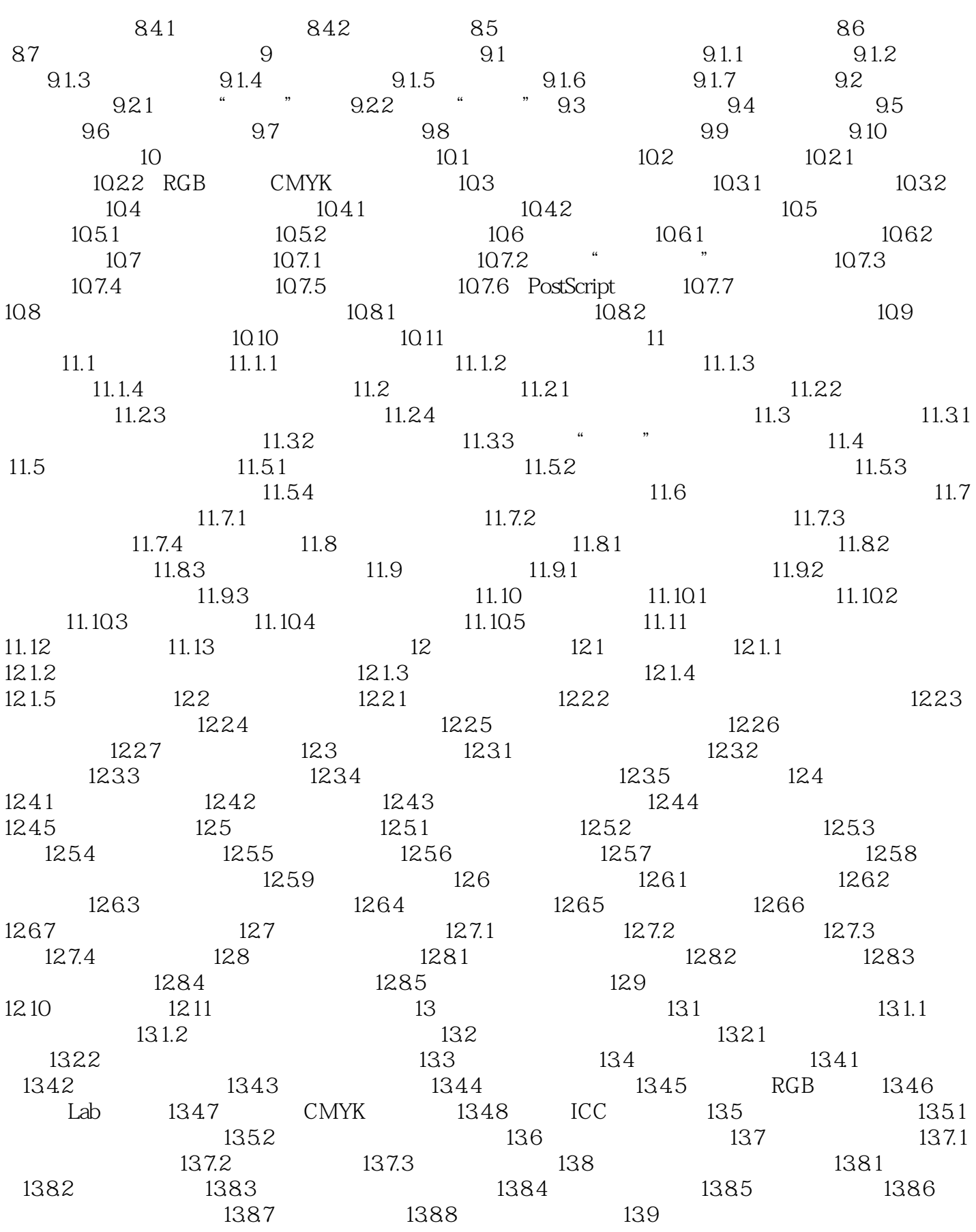

# $<<$ CoreIDRAW12

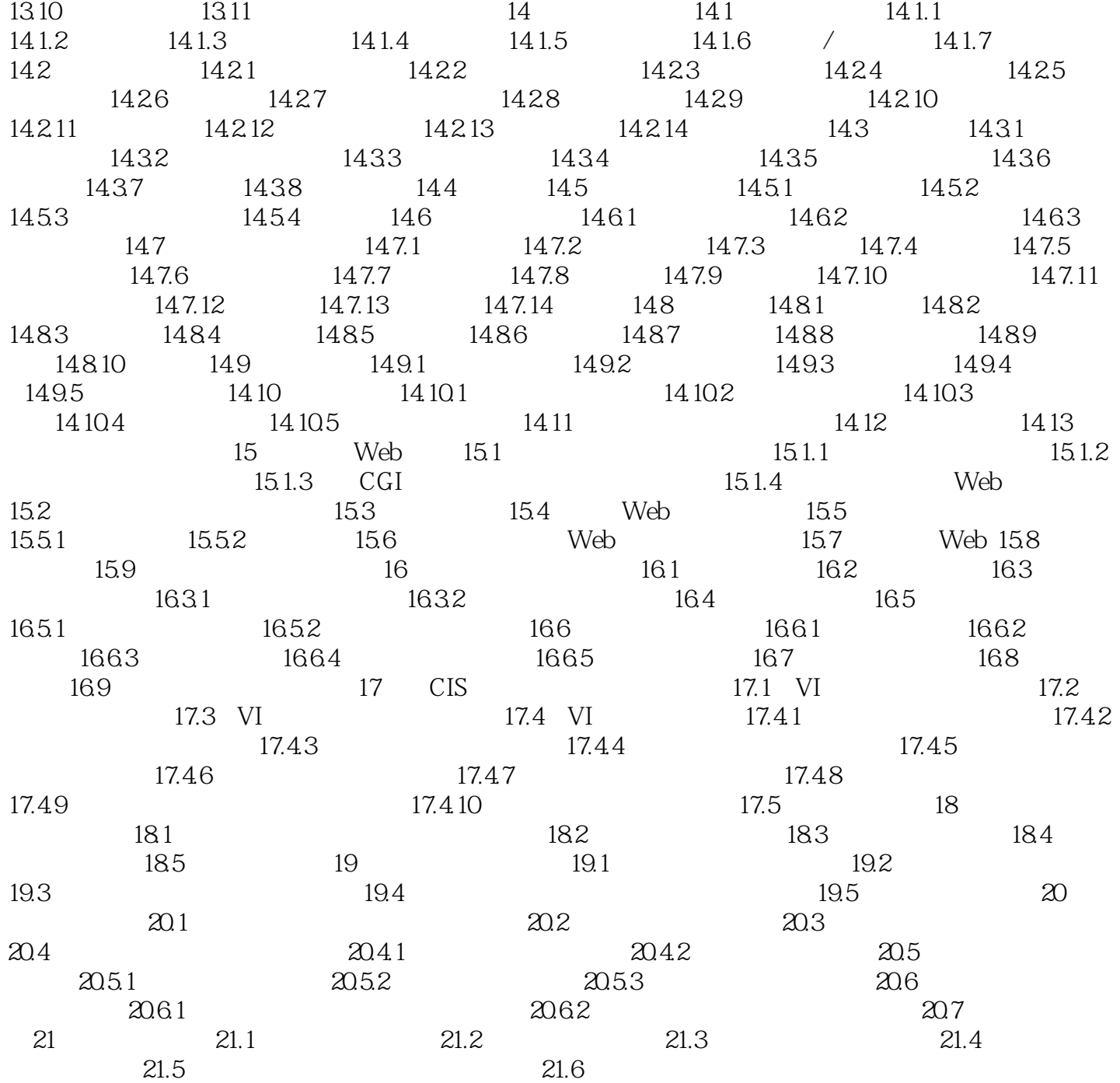

# $<<$ CoreIDRAW12

本站所提供下载的PDF图书仅提供预览和简介,请支持正版图书。

更多资源请访问:http://www.tushu007.com